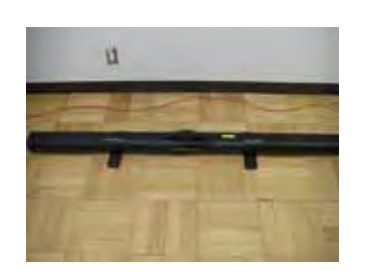

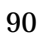

パソコンと液晶プロジェクタのつなぎ方と利用方法

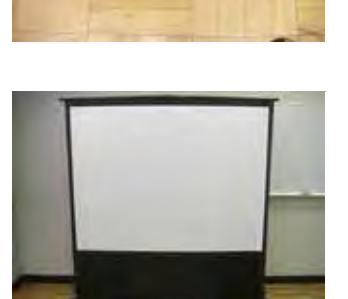

PJ-X2100

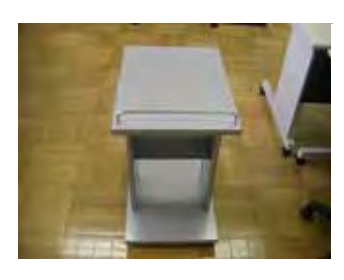

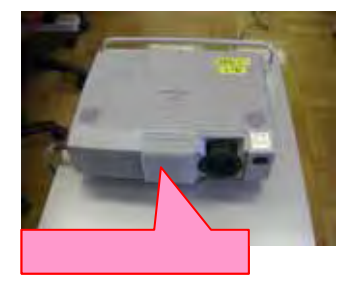

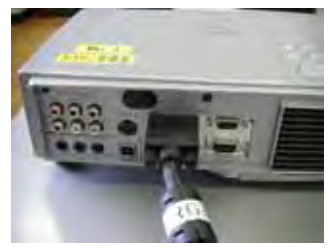

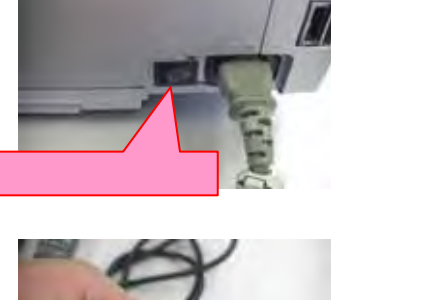

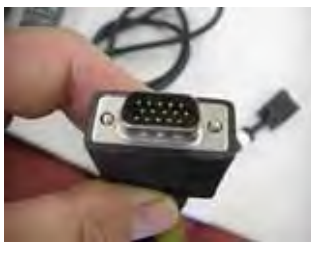

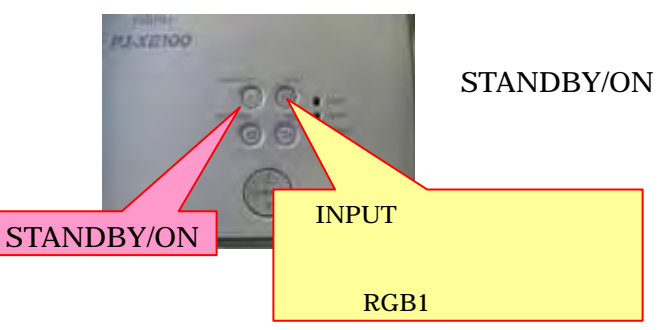

EPSON ELPSC80

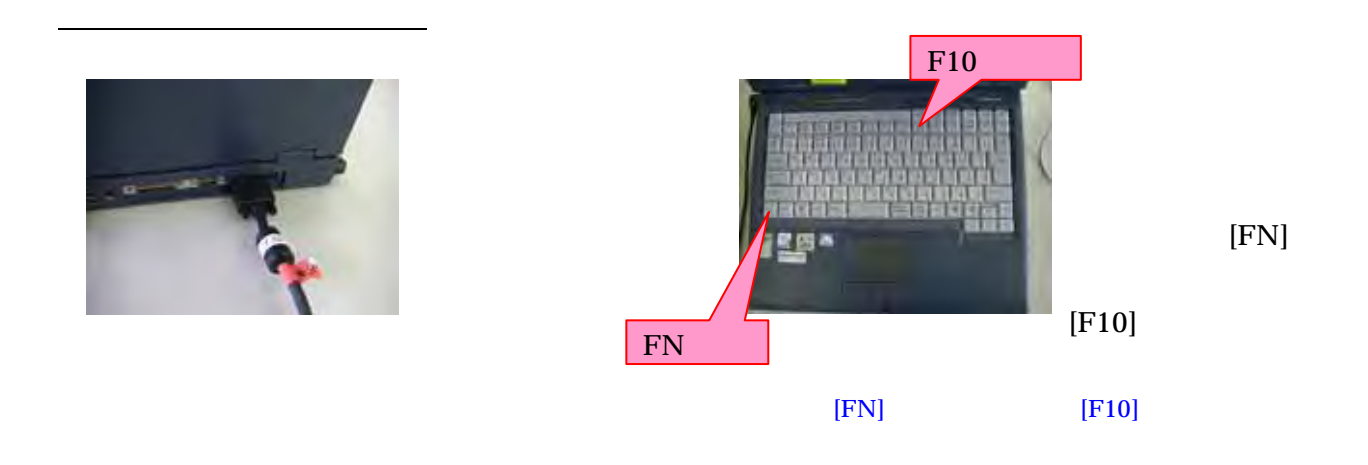

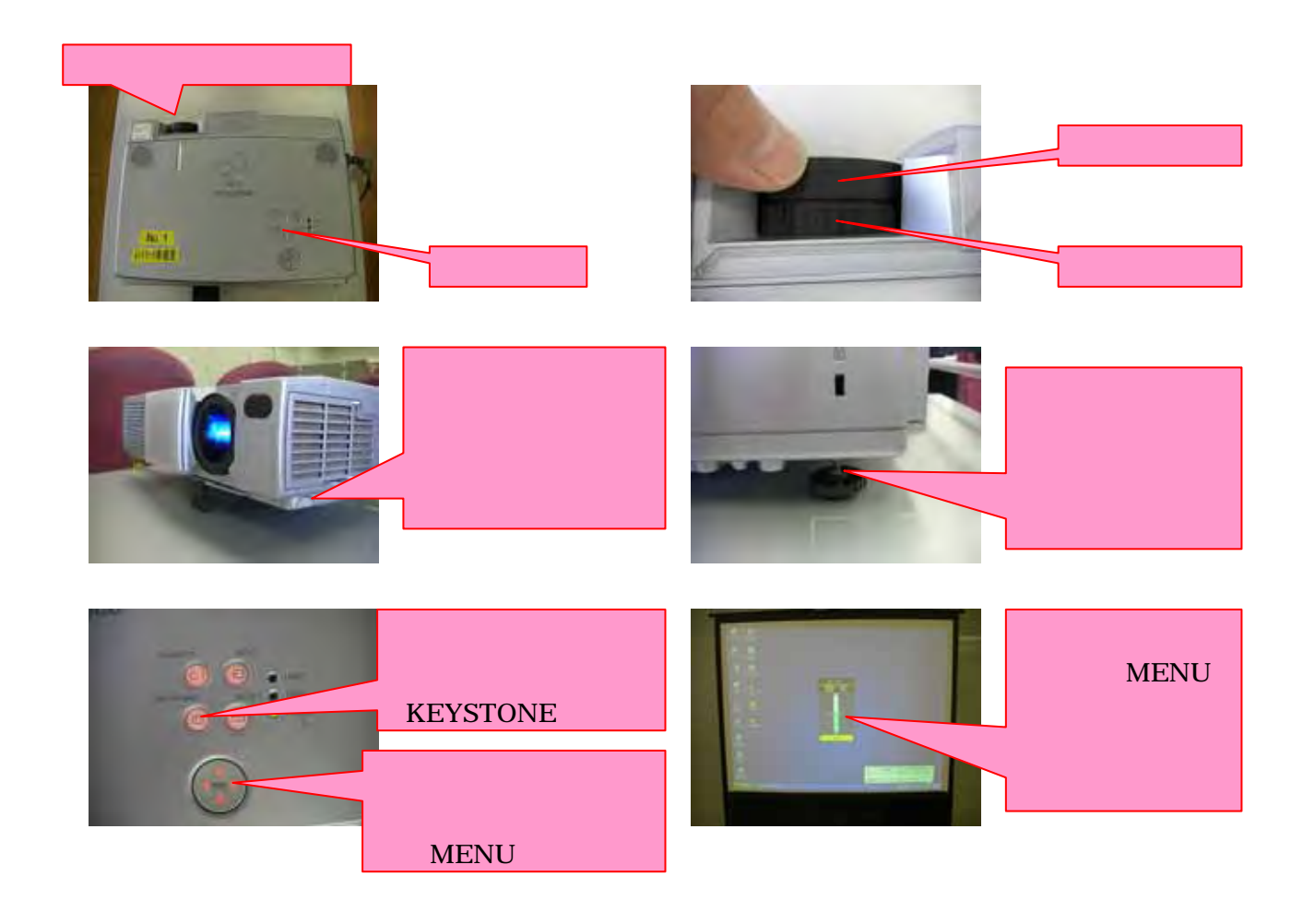

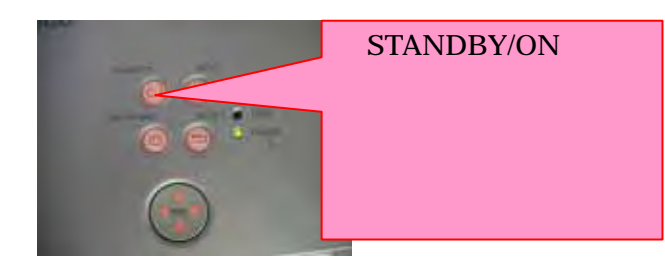

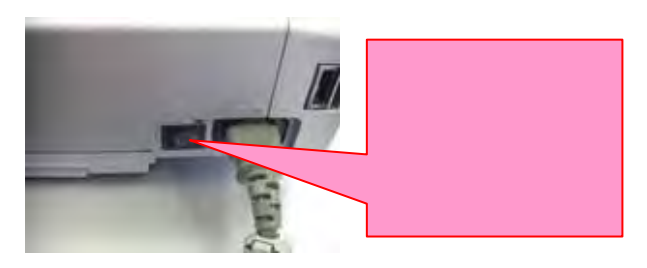